2009年4月<sup>2009</sup>年4月全国计算机等级公司的数据。

## PDF https://www.100test.com/kao\_ti2020/644/2021\_2022\_2009\_E5\_B9\_ B44\_E6\_9C\_c97\_644968.htm 14

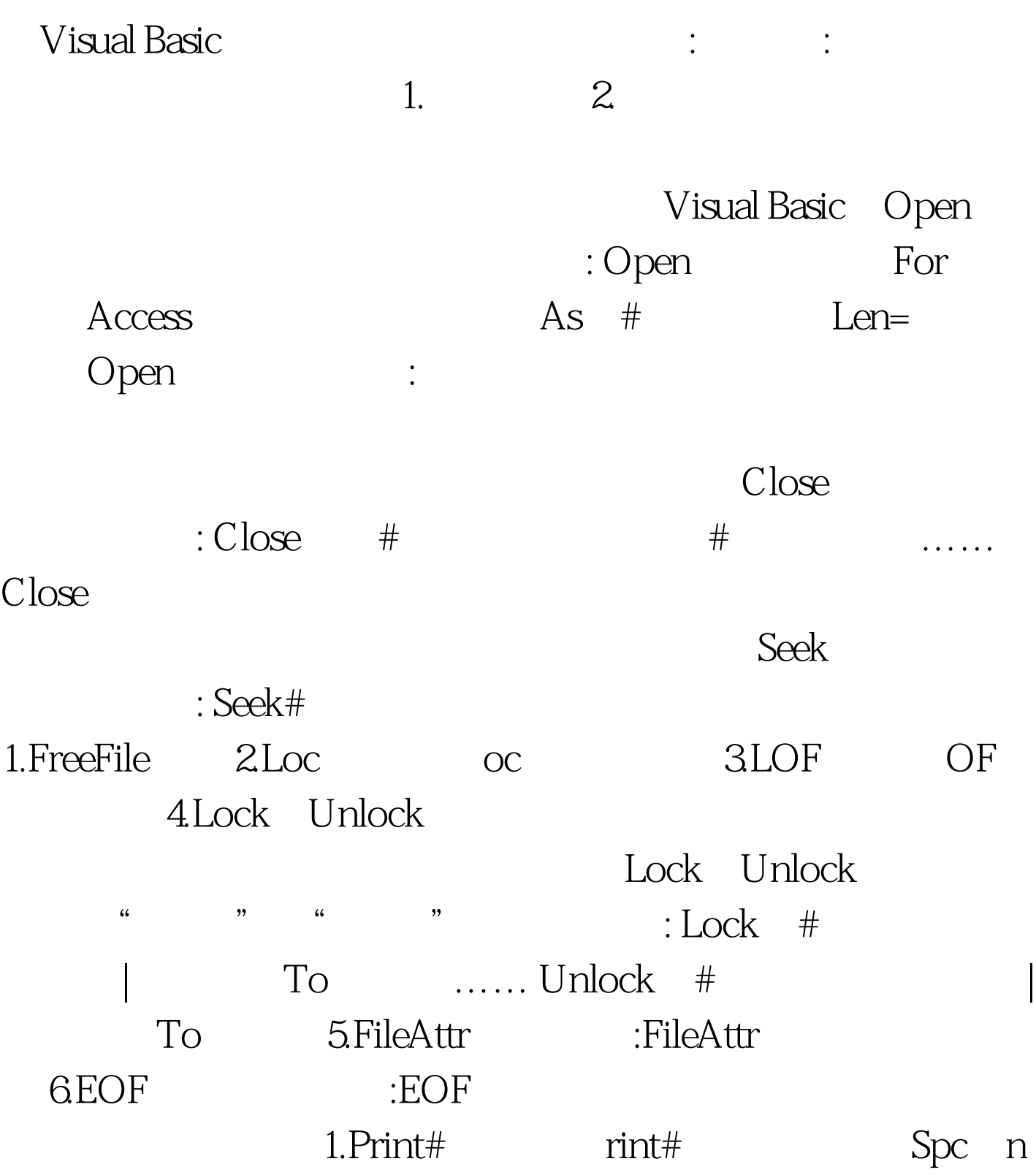

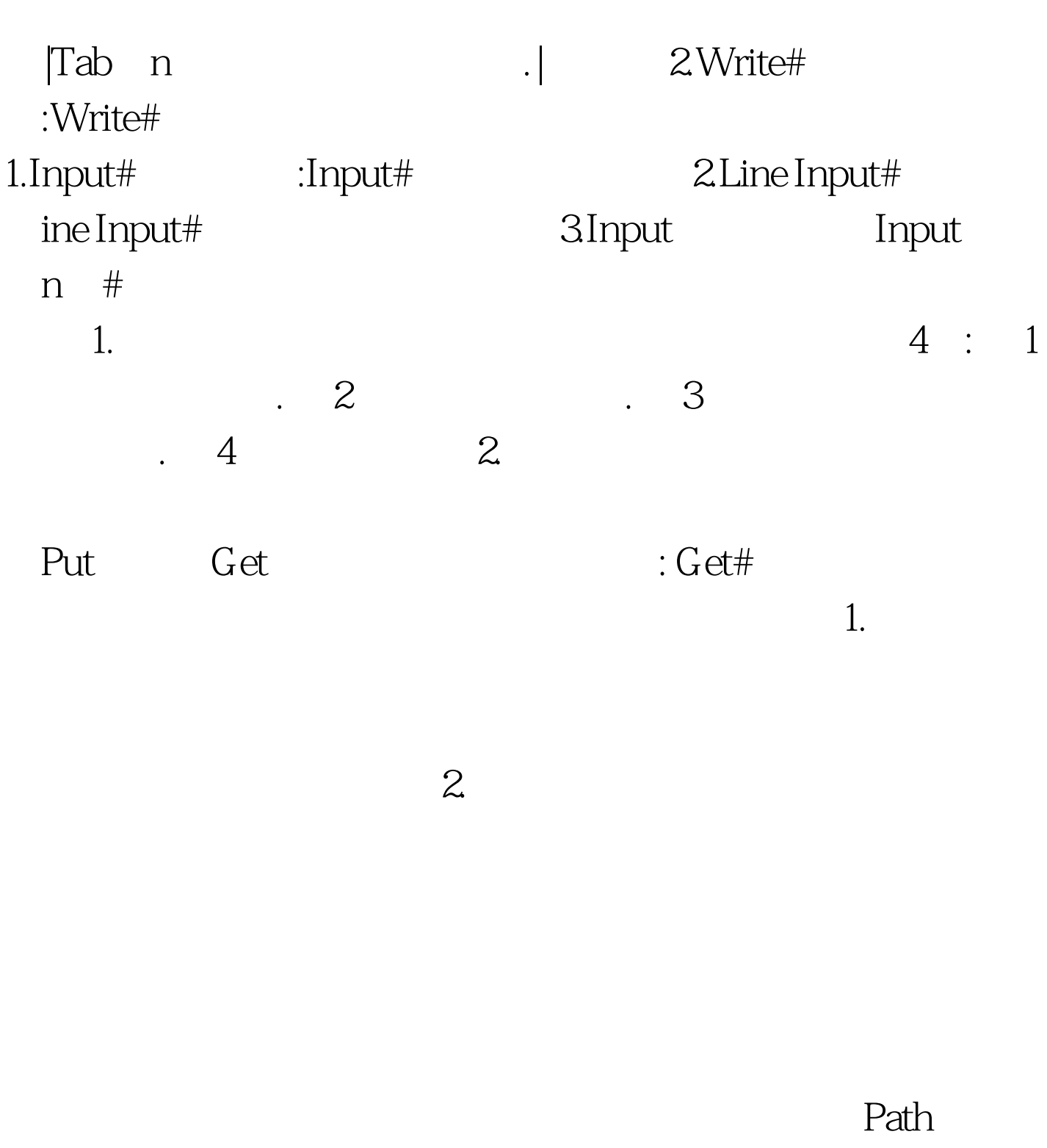

 $Kill$ 

 $\text{File}1$ 

Visual Basic

 $1.$  Kill

" " 2. FileCopy :FileCopy<br>FileCopy

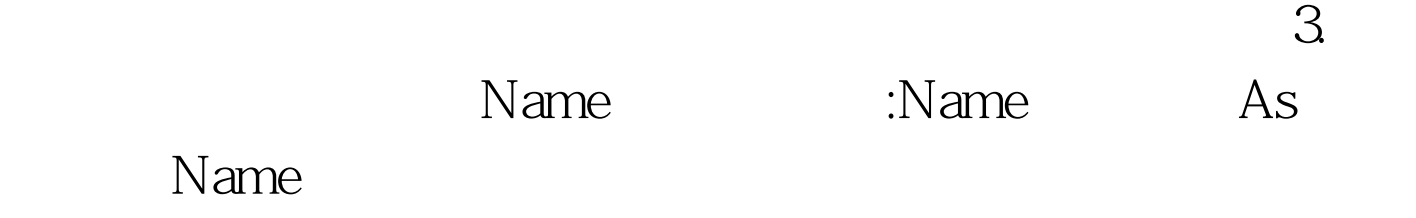

 $100Test$ www.100test.com